# **Website for KERALA ARTISANS' DEVELOPMENT CORPORATION (KADCO)**

KERALA ARTISANS' DEVELOPMENT CORPORATION (KADCO), was formed in 1981 to provide a pivotal role in the socio-economic betterment of artisans in the State. KADCO assists the indigent artisans of Kerala, engaged in their various trades by protecting their rightful interests and benefits through numerous well-conceived and thought-out schemes.KADCO has its registered office in Trivandrum, with various regional offices located at Kollam, Ernakulam, and Kozhikode.

## **Project Objectives**

The primary objectives of this website development project are:

- State-of-the-art website for showcasing the schemes and programs of KADCO
- Simplify the registration process for artisans and artisan units through an intuitive online platform.
- Provide detailed information about schemes and programs offered by KADCO to benefit artisans.
- Implement role-based administrative functionalities to manage users, applications, and content effectively.
- Enable artisans to apply online for different schemes and track the status of their applications.
- Facilitate an e-commerce portal for artisans to showcase their products and skills, thereby enhancing their market reach and sales.

## **Detailed Features and Modules**

## **a) Artisan Registration System:**

User-friendly online registration forms for artisans and artisan units.

Secure document upload feature for necessary certifications and identification. The Registration can be done individually or through Akshaya centers all across Kerala. While registering via Akshaya centers there will be a provision to enter the center code of the Akshaya Center.

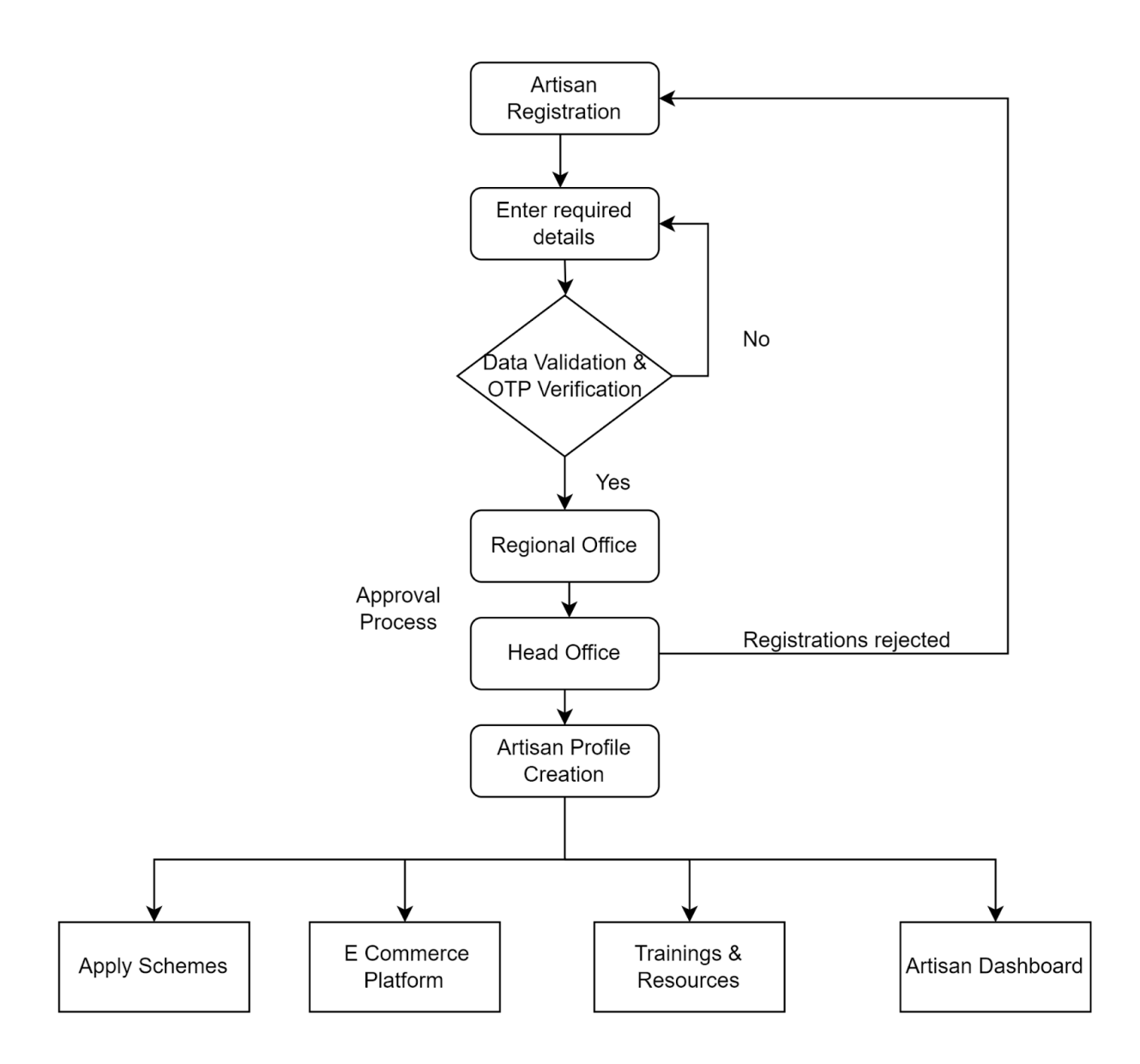

#### **Artisan Unit Registration Work Flow**

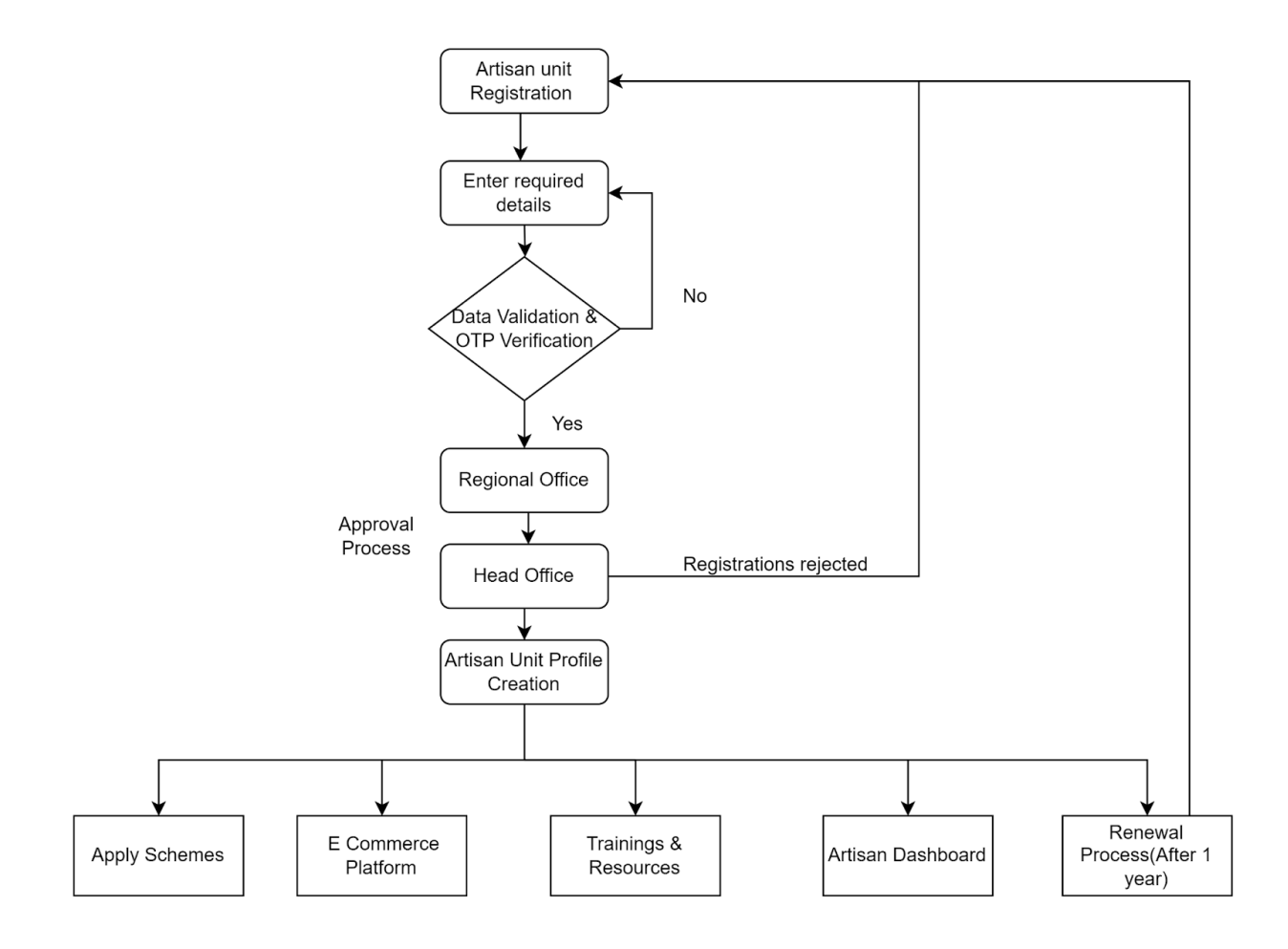

#### **b) Schemes and Programs Showcase:**

Comprehensive details about ongoing and upcoming schemes and programs. Eligibility criteria, application procedures, and deadlines.

## **c) Role-Based Administrative Dashboard:**

Hierarchical admin access (super admin, scheme manager, verifier, etc.) with specific privileges.

Tools to manage registrations, applications, scheme details, and content.

## **d) Online Application System:**

Customized application forms for artisans to apply for different schemes. Real-time status tracking and communication for applicants.

#### **e) E-commerce Portal for Artisans:**

Artisan profiles with product listings, descriptions, and images. Those who are interested in availing the services of artisans can be contacted through this E-commerce portal. Shopping cart and secure checkout functionality.

No payment gateway is required.

#### **f) Information and Resource Hub:**

Latest news, updates, and announcements relevant to artisans. Resource library with downloadable documents, guidelines, and FAQs.

#### **g) Feedback and Support Mechanism:**

Feedback forms and support ticket system for query resolution. Dedicated helpdesk for technical assistance and guidance.

*\*\_\*\_\*\_\*\_\*\_\*\_\*\_\*\_\*\_\*\_\*\_\*\_\*\_\*\_\*\_\*\_\*\_\*\_\*\_\*\_\*\_\*\_\*\_\*\_\*\_\*\_\*\_*

- Design a well-organized and intuitive website structure that facilitates easy navigation and access to relevant information.
- Create a user-friendly interface with a visually appealing layout and consistent branding elements.
- Develop a responsive website that adapts seamlessly to different devices and screen sizes, including desktops, laptops, tablets, and mobile phones.
- Ensure optimal user experience and readability across all devices.

## **Website Features**

The homepage features dynamic elements including a slider showcasing featured products, announcements, and events, along with a welcoming message introducing visitors to KADCO's mission. A section dedicated to "Our Programmes" highlights key initiatives such as the Newer Technology Intervention Program, Gurukulam, Labour Data Bank, and the Market Development Initiative. News updates and tender information are prominently displayed for visitor convenience, alongside a login portal for artisans and artisan units to access personalized features.

The "About Us" section provides detailed insights into KADCO's objectives, presenting information about the organization, its board of directors, and the KADCO team. Additionally, visitors can download an organization chart in PDF format for a clearer understanding of the structure. The "Shop Online" category allows users to explore various product categories with detailed listings featuring product names, prices, weights, descriptions, quantities, and total prices.

Under the "Rate Contract" section, visitors can access comprehensive information on rate contracts and associated documents such as Scheme Registration Certificates, details of nodal agencies, and relevant government orders for steel and wooden furniture. The "Central and State Schemes" segment outlines government initiatives including Common Facility Service Centers, Financial Assistance programs by NBCFDC, Yuva Weave Scheme for young weavers, and schemes for loom modification.

The "Contact Us" page includes the head office address and contact details, along with information on regional offices across Kerala. An online enquiry form is available for visitors to submit inquiries conveniently. The footer section features a sitemap with quick links to essential pages, including Home, About Us, Central/State Schemes, Rate Contract, Contact Us, Our Programmes, News of the Month, Tenders, Gallery, and options for Artisan and Artisan Unit/Consortium/SHG registration.

# **Admin Dashboard Features.**

 Edit/Remove Content ArtisanUser Management o Create User o Manage User o Approve Products o Edit Rates Akshaya User Management o Create User o Manage User Category Management User Credential Reset Sales Report

Payment Management

# **Artisan Interface**

 User Registration Login Product and Price Update Reset Password **2 Order Report** 

# **Akshaya User Interface**

#### Get User Id

- o Akshaya UserType\*
- o Akshaya Center ID\*
- o Akshaya Center Code\*
- o Akshaya Email ID\*
- o Name of Akshaya Center\*
- o Akshaya User Name\*
- o Office Address\*
- o City\*
- o PINCode\*
- $\circ$  Contact Mob No<sup>\*</sup>
- $\circ$  Center Land Line No\*
- o Owner Name\*
- o Owner Contact No\*
- o District\*
- o Enter Password\*
- o Confirm Password\*
- Password reset
- Register Artisans

## **The EOI process**

Kerala Startup Mission is approached by various Government Departments for the development of mobile and web applications. These requests are met through a facilitation devised by KSUM. Kerala Startup Mission facilitates the entire process by helping departments to finalise technical specifications, circulating the same among startups, initial technical assessment, and shortlisting for the committee to take final decision.

The following are the steps involved:

1. Call for Expression of Interest among startups incubated/registered with KSUM

2. Submission of EOI (in the link provided by KSUM)

3. KSUM to organize interaction with the Department for clarifying doubts and queries of interested startups.

- 4. Technical Proposals are then obtained from startups who have submitted the interest.
- 5. Technical proposals are then evaluated.

6. Startups that qualify for the technical evaluation are then asked to submit a financial proposal.

7. L1 among the startups is identified by the method of Quality and Cost Based Selection (QCBS) wherein 70% marks for the technical proposal and 30% for the financial proposal.

8. The L1 startup is then recommended to the Department.

9. KSUM ensures that the startup delivers the product to the Department and the Department is satisfied with the work.

10. The payment is made directly by the department to the startup after signing an Agreement.

11. The Department is also expected to do the Security auditing of the application developed by the startup through CERT-K and also to host the application in the State Data Center

# **Eligibility for Startup to participate in the EOI**

The startup has to be registered with Kerala Startup Mission and Startup India.